### Neural Turing Machine

#### **Norbert Jankowski Nicolas Copernicus University** Department of Computer Methods

**http://www.phys.uni.torun.pl/~norbert**

#### Project Goals

#### **No. 8 What is Turing Machine?**

#### **Now Why to build Neural TM? NTM --> power of Universal Computer!!!**

#### **How to build Neural Turing Machine?**

# Example of Turing Machine Java Applet

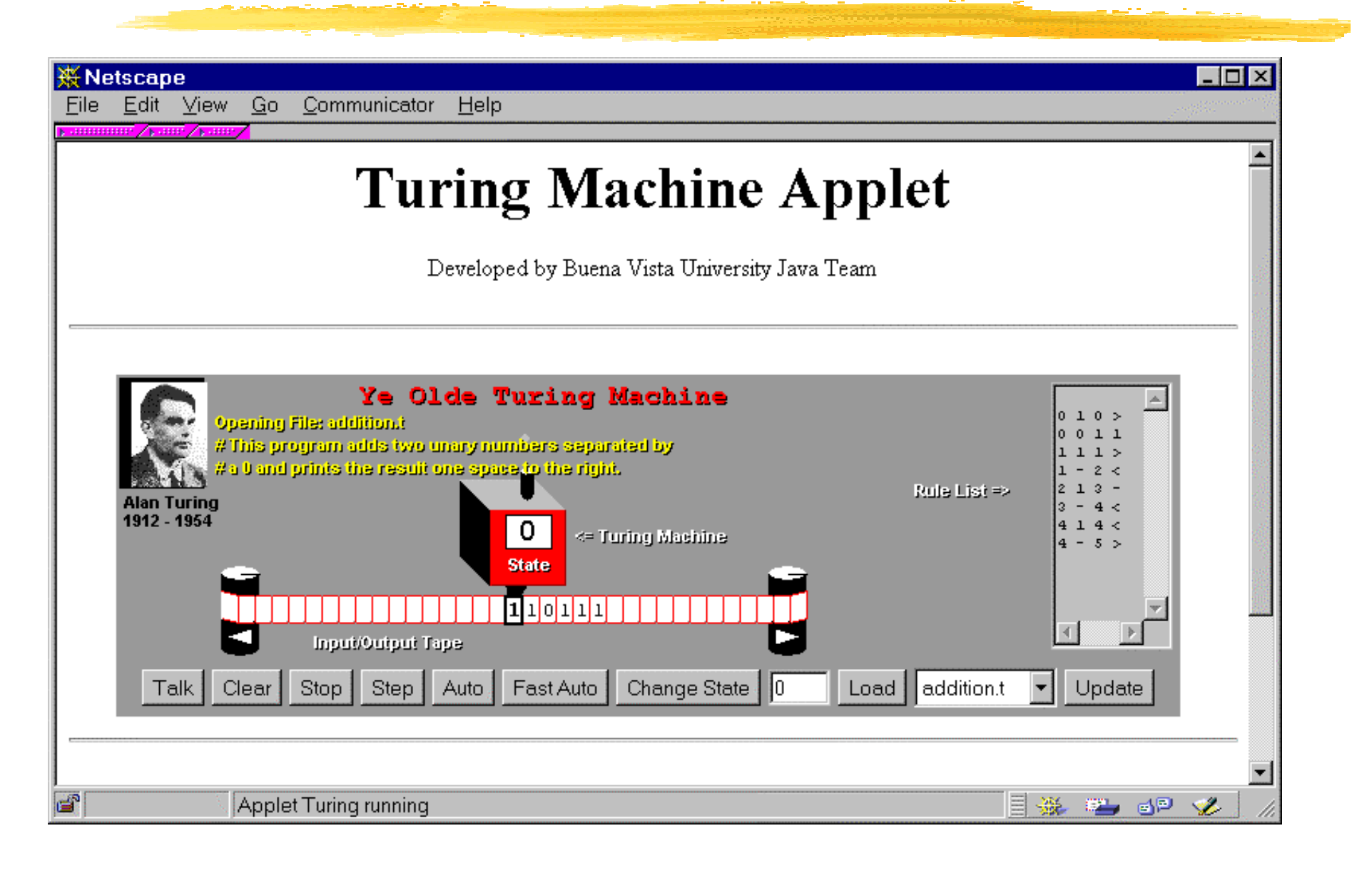

## Example of simple program

- **Nords of regular I What is the program?** language:
- $\blacksquare$  a, aba, abba, abbba, ...

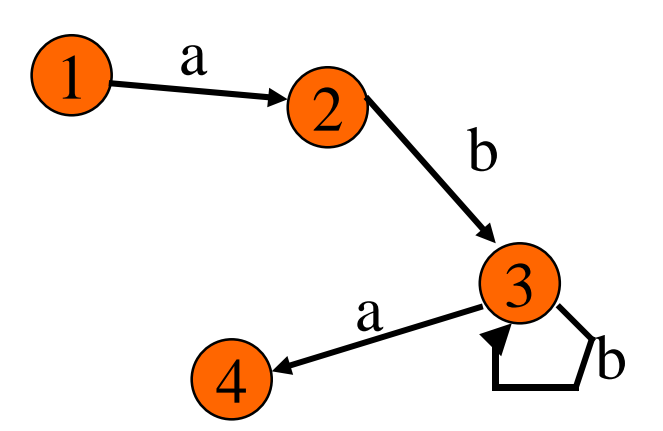

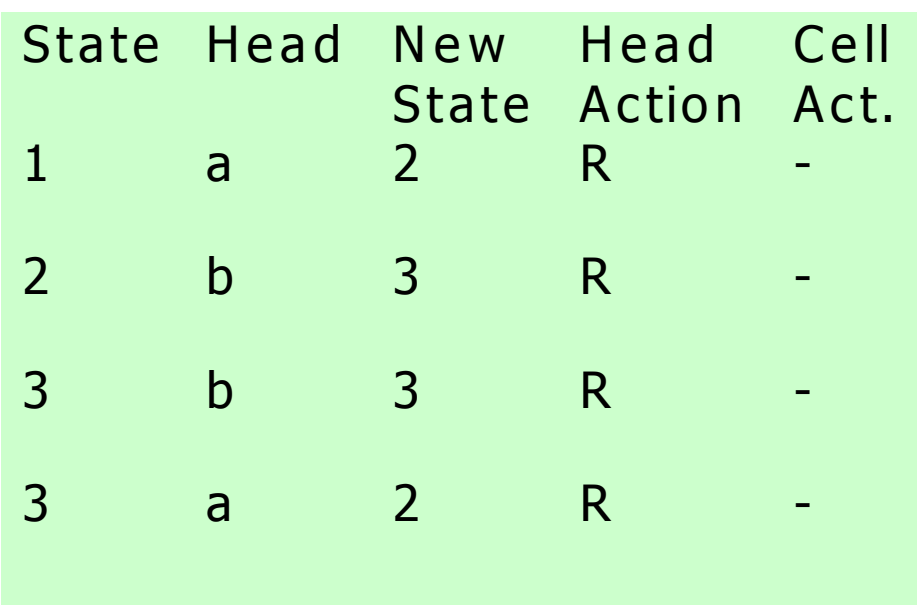

 $\blacksquare$  OK if last state  $= 2$  or 4

#### Neural Turing Machine

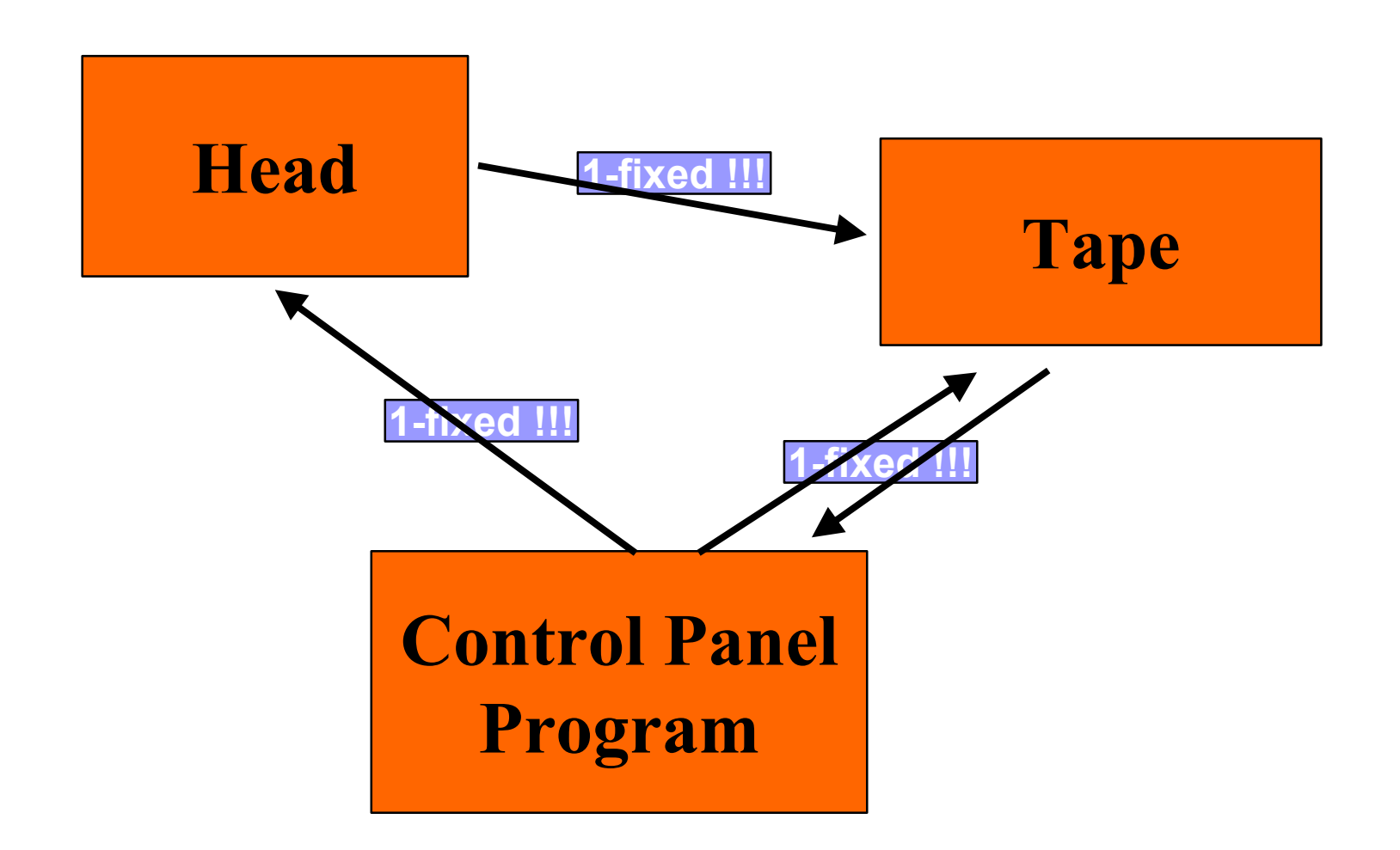

#### Control Panel & Program

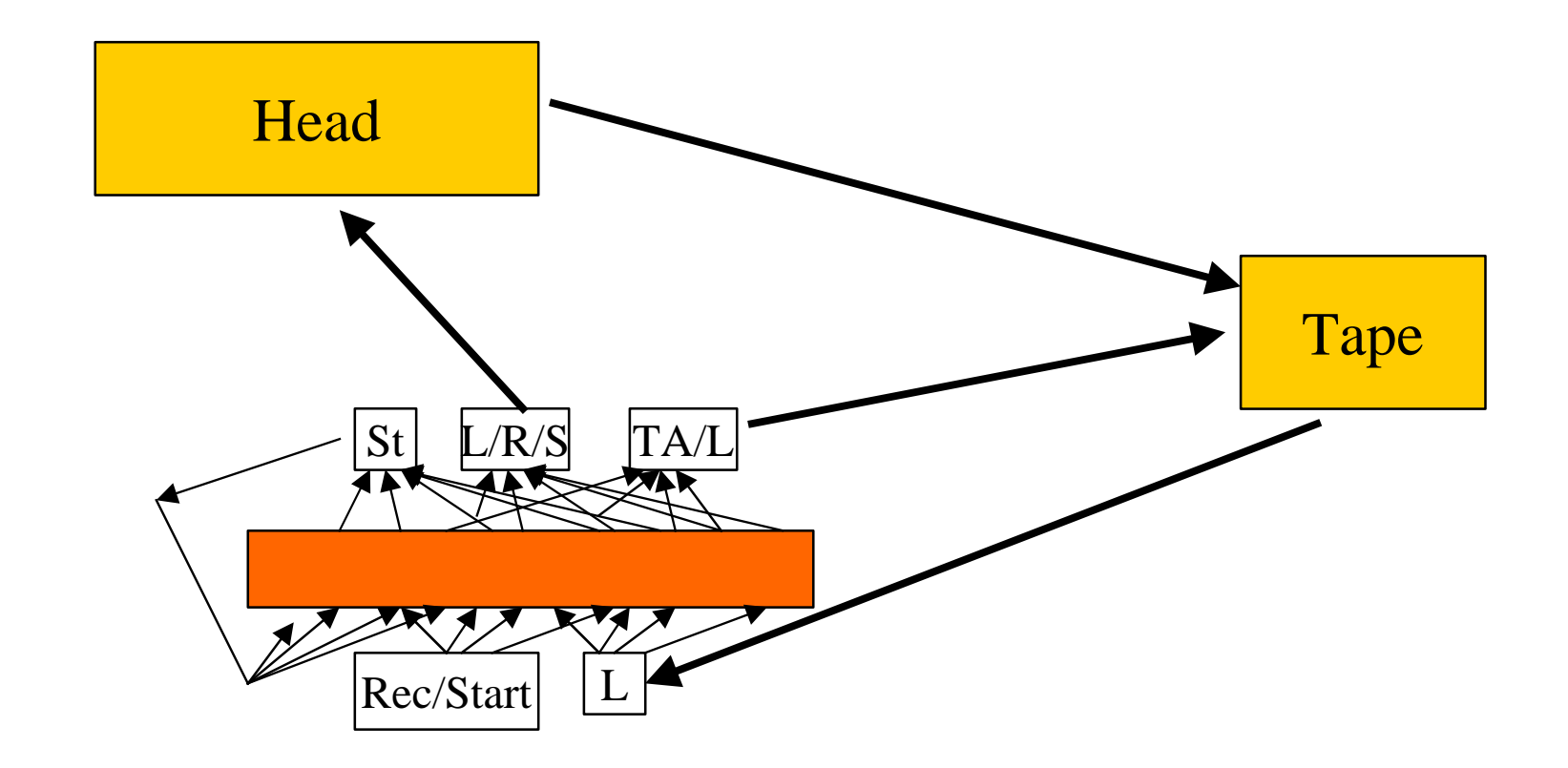

#### **Head**

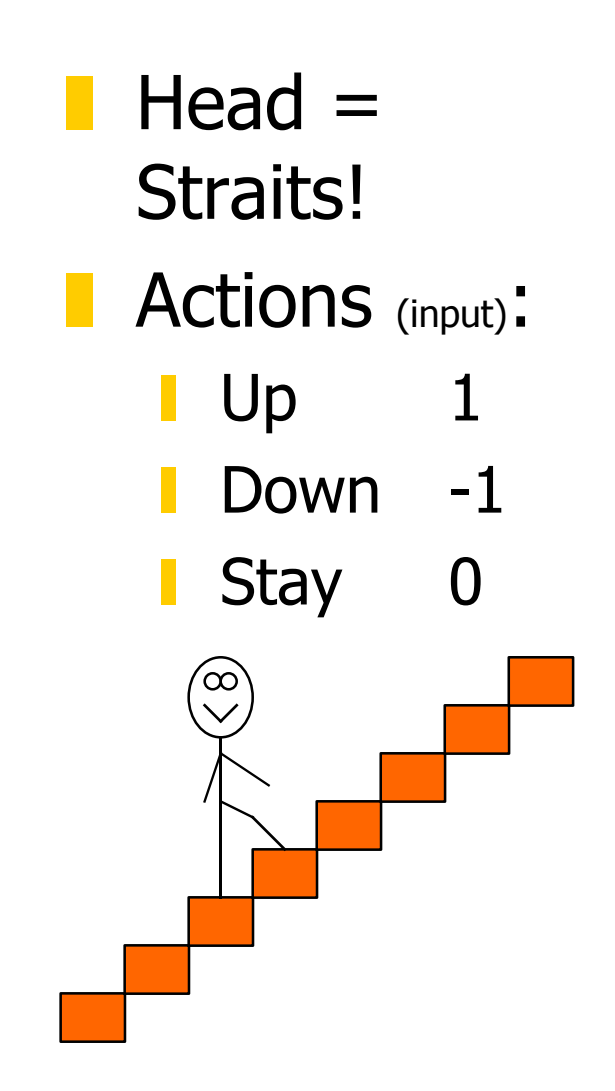

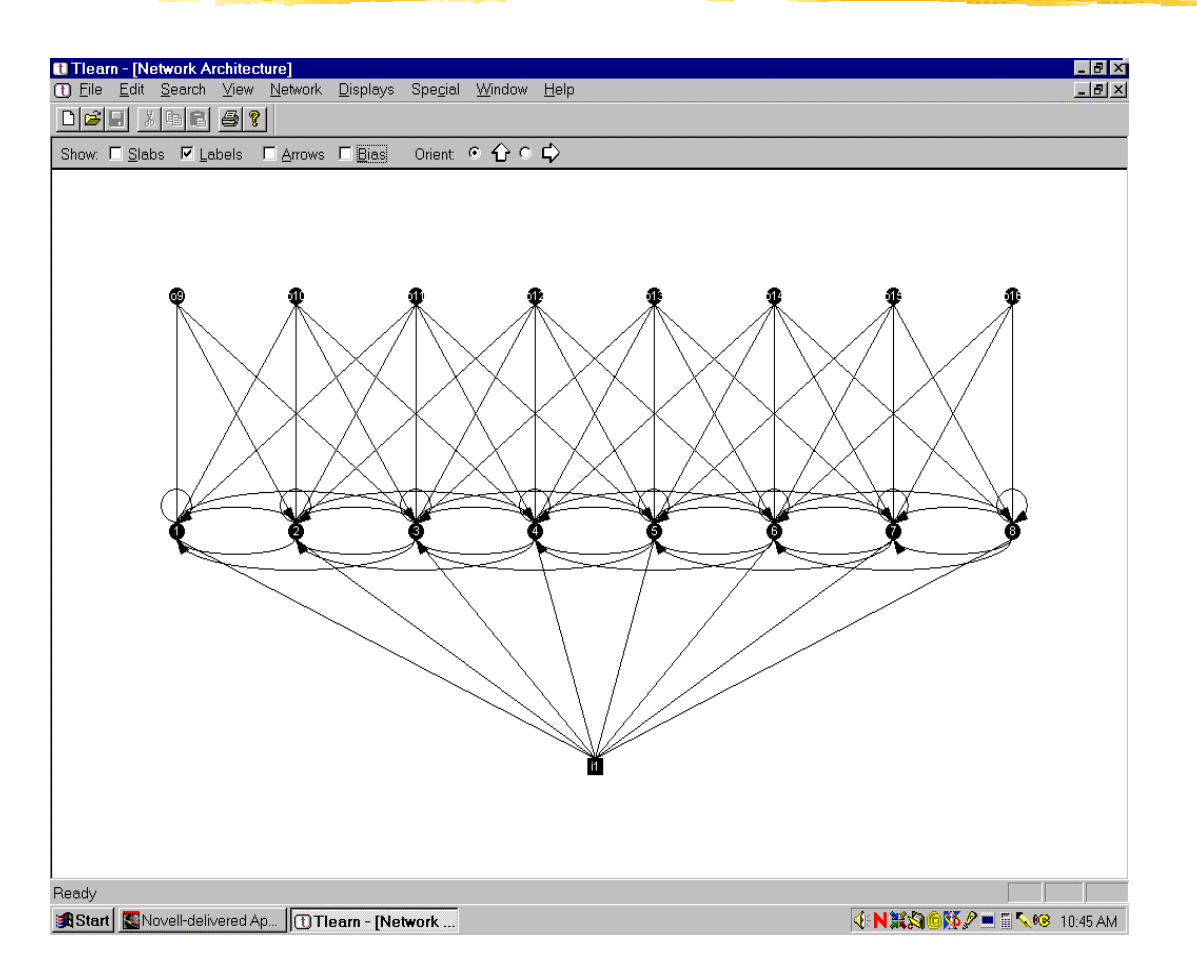

# Tape = Cluster of Beatles

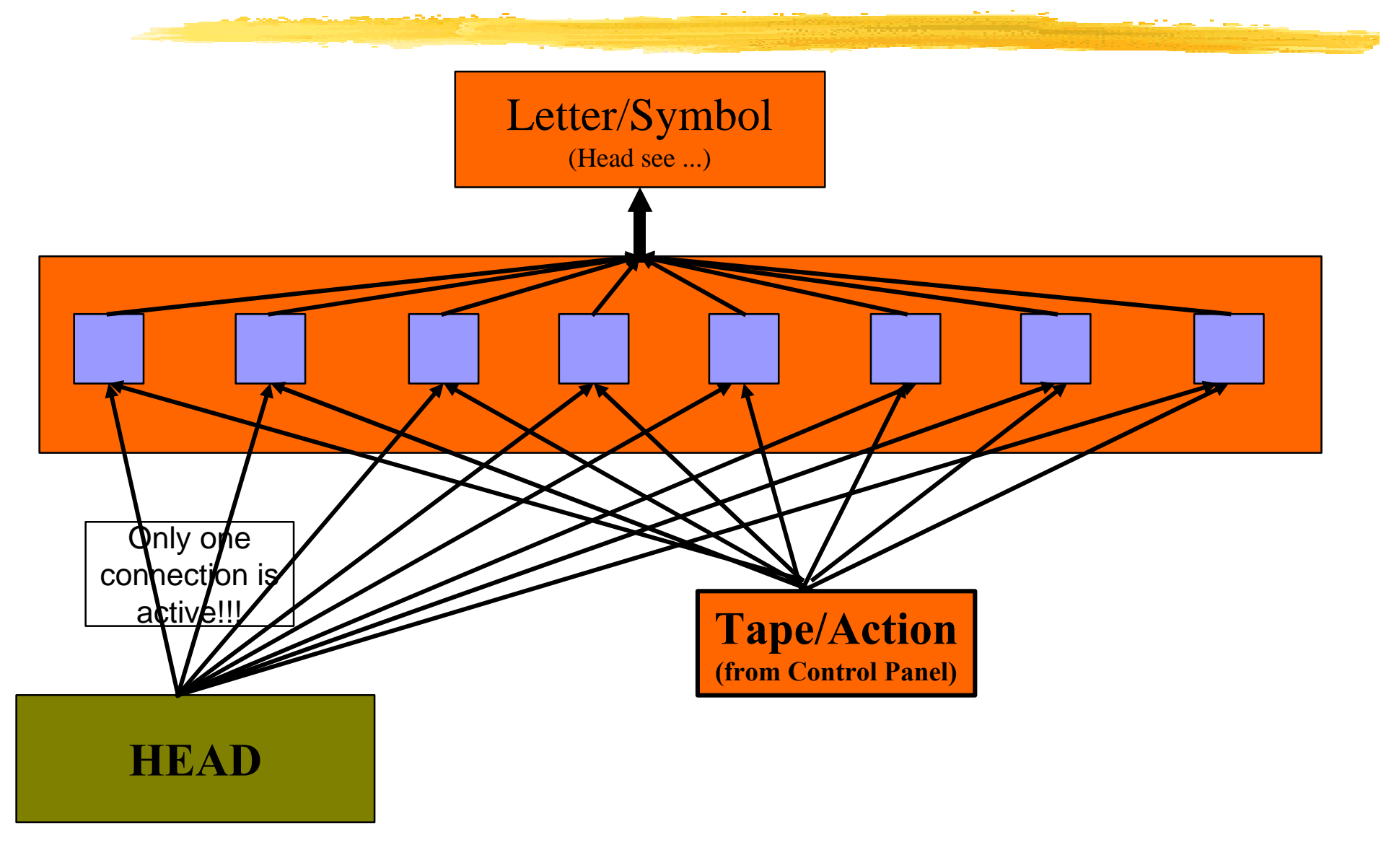

#### **Beetle**

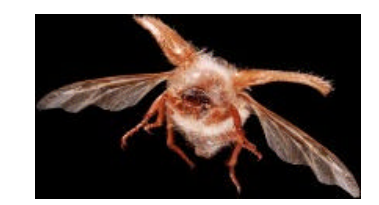

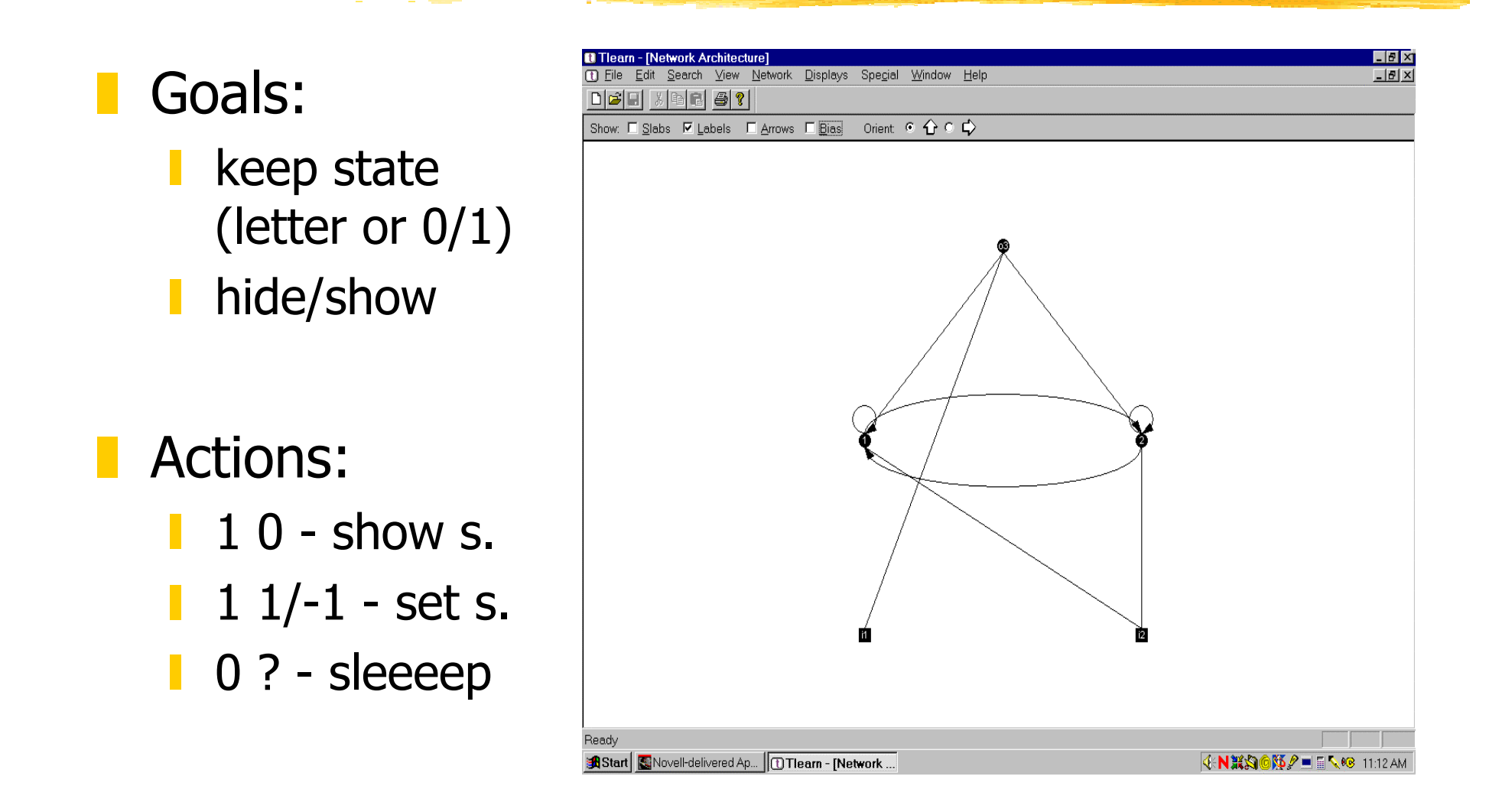

#### Head + Tape

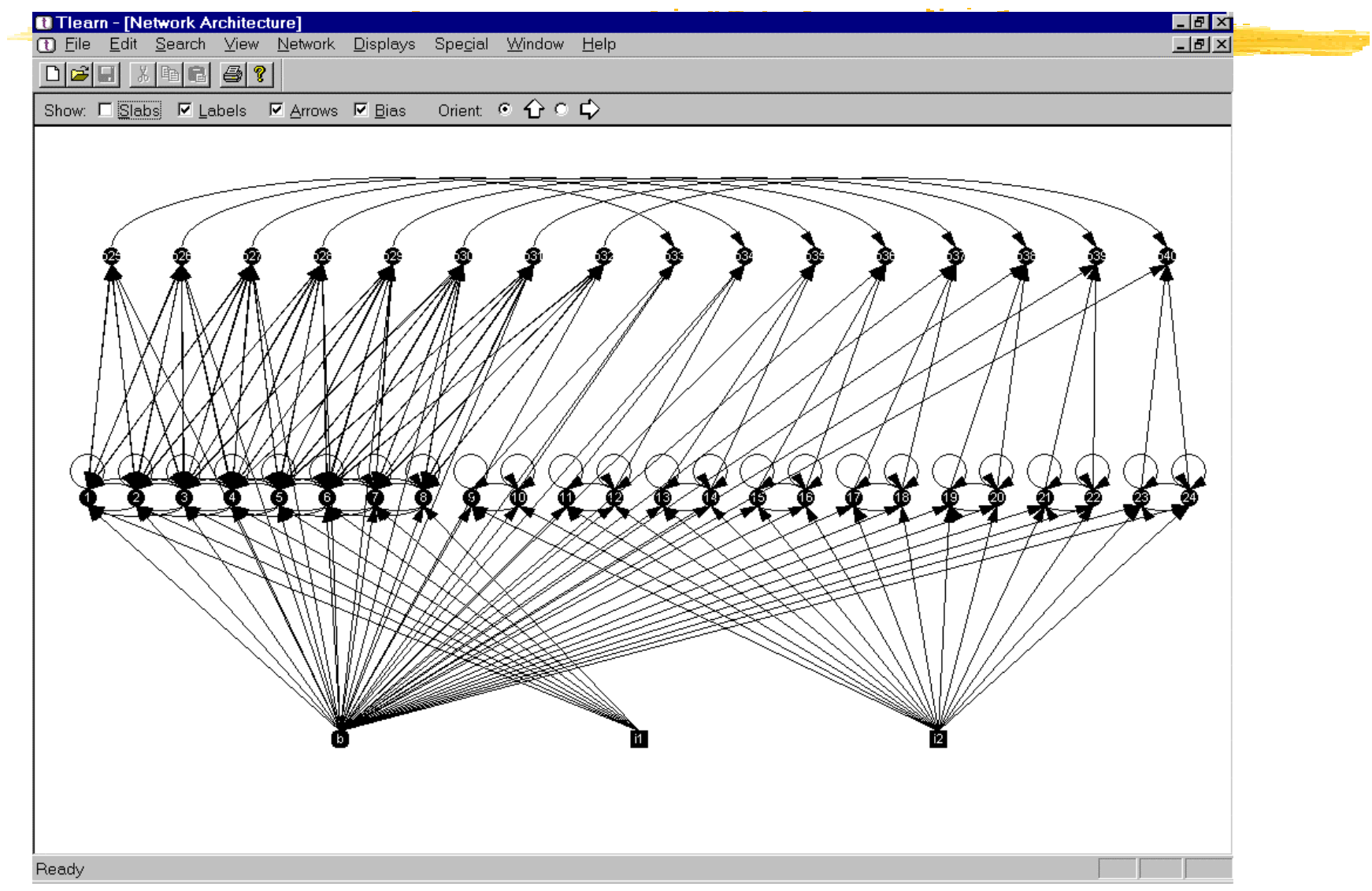

## Control Panel / Program

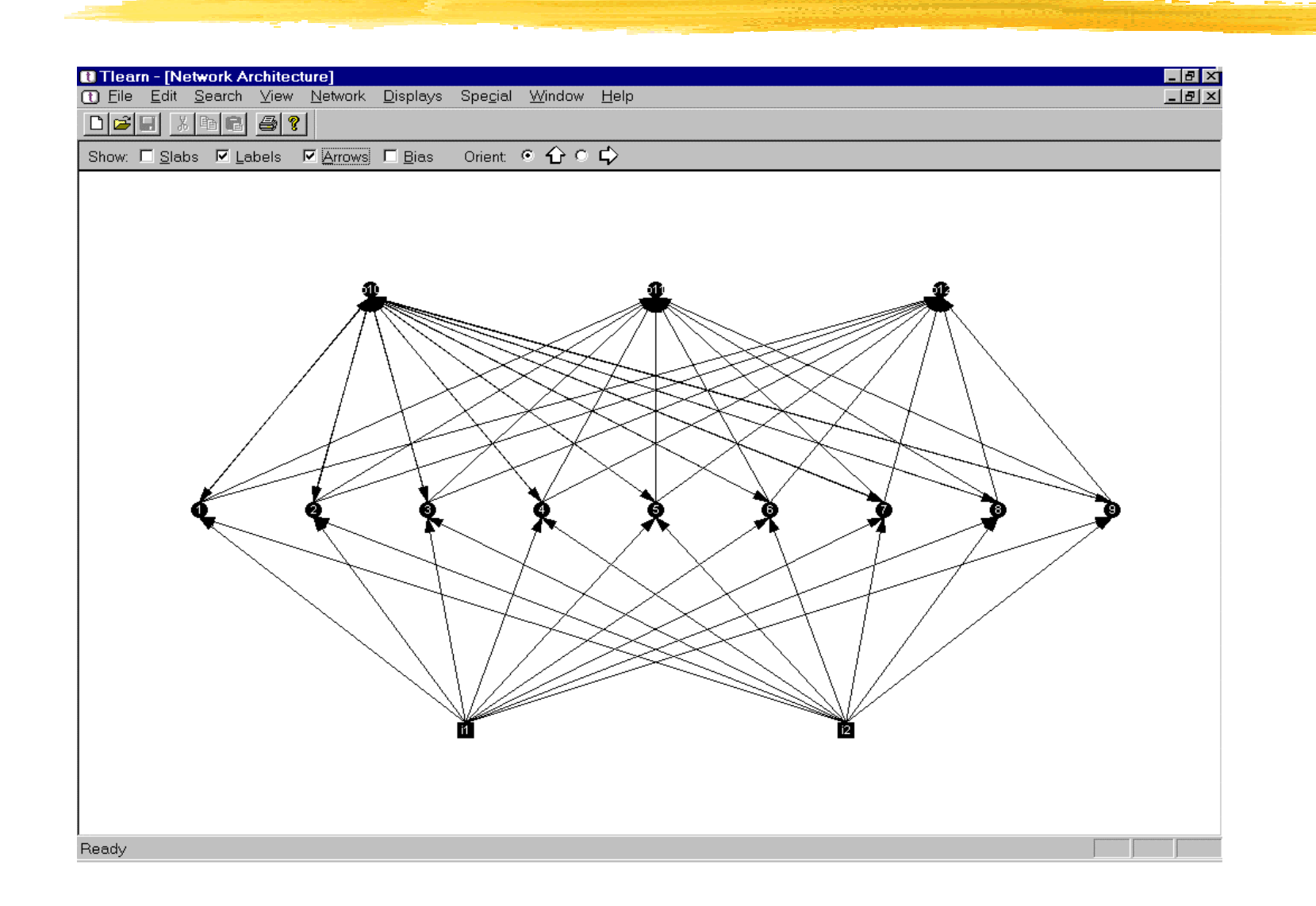